# **บทที่ 5 การประยุกต์ไซ้เจนเนติกอ้ลกอริทึมกับปัญหาการจัดกังโรงงาน**

เนื้อหาในบทนี้กล่าวถึงการนำ GAs มาประยุกต์ใช้ในการแก้ปัญหาการจัดผังโรงงานของ ปัญหาการจัดผังโรงงาน ข้อจำกัดและสมมุติฐานของแบบจำลอง และขั้นตอนการเข้ารหัสสตรง การพิจารณาถึงค่าพารามิเตอร์และโอเปอร์เรเตอร์ต่างๆที่ใช้ในงานวิจัย และจะแสดงให้เห็นถึงวิธี การคำนวณปัญหาผังโรงงานตัวอย่างด้วย GAs โดยพิจารณาถึงเชิงคุณภาพอย่างละเอียด

## 5.1 ข้อจำกัดและสมมติฐานของแบบจำลอง

ข้อจำกัดและสมมติฐานของแบบจำลองที่ใช้ในงานวิจัยมีตังต่อไปนื้

- ขนาดพื้นที่ของผังโรงงานของแต่ละแผนกมีขนาดพื้นที่ขนาดเท่ากันเป็น 1 ตารางหน่วย
- ลักษณะพื้นที่ของผังโรงงานทั้งหมดเป็นรูปสิเหลี่ยม
- $\bullet$  จำนวนแผนก $\leq$ จำนวนพื้นที่ ถ้าจำนวนแผนกน้อยกว่าจำนวนพื้นที่แผนกที่เหลือจะถูก กำหนดเป็นสถานีหุ่น (Dummy Station)
- แผนกแต่ละแผนกสามารถจัดวางบนพื้นที่ได้เพียง 1 ตำแหน่ง
- ระยะทางเป็นแบบยูคลิเตียน

## 5.2 ขั้นตอนของ GAs

ลี่งที่ลำตัญของ GAs คือการเข้ารหัสลตริงให้ตรงกับรูปแบบปัญหาก่อน ขั้นตอนแรกเริ่ม จากทำการล่มประชากรเริ่มต้นซึ่งอยู่ในรูปแบบสตริงจากน้นจึงนำประชากรน้นผ่านโอเปอร์เรขั้น ของการริโปรตักขั้น ครอสโอเวอร์ และ มิวเตขั้นตามลำตับ เพื่อให้ได้ประชากรใหม่ โดยที่ในแต่ละ ขั้นตอนมีการเก็บคำตอบที่ตีที่สุดไว้ จากน้นประซากรคำตอบก็จะผ่านกระบวนการอิลิทิส (Elitist) จะเก็บสตริงคำตอบที่ตีที่สุดของเจนเนอเรขั้นนั่นไว้ ถ้าในเจนเนอเรขั้นต่อไปได้คำตอบที่ไม่ตีกว่าคำ ตอบของเจนเนเรขั้นปัจจุบ้น ก็จะแทนที่คำตอบที่ไม,ดีน้นด้วยคำตอบที่ตีของเจนเนอเรขั้นปัจจุบัน ขั้นตอนสุดท้ายเป็นการตรวจสอบสภาวะการหยุดทำงาน (Stopping Criteria) โดยตรวจสอบจาก จำนวนเจนเนอเรขั้น ถ้าจำนวนเจนเนอเรขั้น มากกว่าหรือเท่ากับจำนวนเจนเนอเรข้นสูงสุดให้หยุด ทำงาน แต่ถ้าไม่ใช่ให้ทำการคำนวณใหม่อีกครั้งหนึ่ง ตังมีรายละเอียดตังรูปที่ 5.1

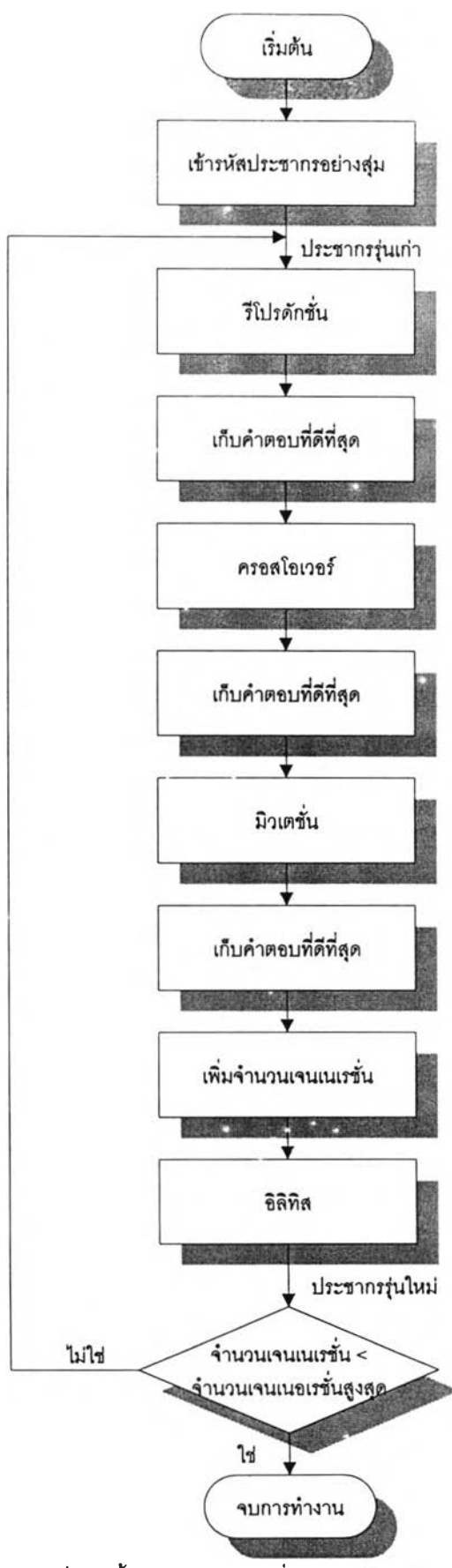

ูปที่ 5.1 ขั้นตอนของ GAs ที่ใซ้ในงานวจัย

#### 5.3 การเข้ารหัสสตรง

ปัญหาตัวอย่างนี้เป็นการจัดผังโรงงานแบบใช้ข้อมูลเซิงคุณภาพ โดยที่แต่ละแผนกมีความ สัมพันธ์ตังรูปที่ 4.21a การคำนวณหาระยะทางเพื่อคำนวณ TCR โดยรวมจำเป็นต้องอาตัยการเช้า รหัสสตริง วิธีการเช้ารหัสสต่ริงกับผังโรงงาน สมมติให้ตำแหน่งของผังโรงงานมีขนาด กว้าง\*ยาว เป็น 2\*5 หน่วยระยะทาง หรือ 10 แผนก (แต่ละแผนกมีขนาดกว้าง\*ยาวเป็น 1\*1 หน่วยระยะทาง) โดยที่ตำแหน่งพื้นที่เริ่มต้นจาก 0 จนถึง 9 แต่ละแผนกมีความสัมพันธ์ตังรูปที่ 4.21 ก ซึ่งมีวิธีการ แสดงตังตัวอย่างต่อไปนี้

การเช้ารหัสสตริงของผังโรงงานขนาด 10 สถานี โดยกำหนดใหัสตริงเริ่มต้นเป็น [3 4 7 6 1 0 8 9 5 2] ค่าแต่ละค่าในสตริงหรือยืนในโครโมโซมคอสถานีหนึ่งๆนั่นเอง สำหรับตำแหน่งในผัง โรงงานคือตำแหน่งพื้นที่ตังแสดงในรูปที่ 5.2 รหัสของสต่ริงจะนีความสัมพันธ์กับตำแหน่งพื้นที่ของ ผังโรงงาน เช้น แผนกที่ 3 ในสตริงจะวางอยู่บนตำแหน่งที่ 0 และแผนกที่ 4 ในสตริงจะวางอยู่บน ตำแหน่งที่ 4 เป็นต้น ส่วนแผนกที่เหลือวางเป็นสำตับต่อไปจากซ้ายไปขวาและบนลงล่างจนครบ ทั้งหมดตังรูปที่ 5.3 แสดงถึงการเช้ารหัสลตริงเริ่มต้น

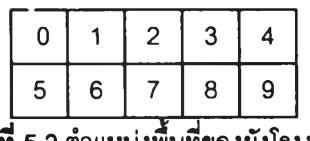

รูปที 5.2 ตำแหน่งพื้นที่ของผังโรงงาน

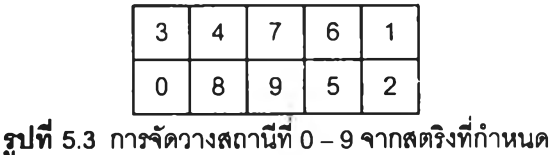

#### 5.4 กระบวนการรีโปรดักชํ่น

กระบวนการรืโปรตักซั่น คือกระบวนการในการตัดเลือกสตริงไปยังเจนเนอเรชั่นกัดไป โดย ที่สตริงที่มีค่าความเหมาะสมสูงหรือสตริงที่ให้ค่าใช้จ่ายตํ่ากว่ามีโอกาสที่จะถูกตัดเลือกไปยังเจน เนอเรซั่นต่อไปไต้มากกว่าสตริงที่ให้ค่าใช้จ่ายสูงกว่า ซึ่งกระบวนการนี้เลียนแบบกระบวนการตัด เลือกทางธรรมชาติ ตามทฤษฎี Survival of Fittest ของ ชาร์ล ดาร์วิน

ตังนั่นในกระบวนการรืตักชั่นจะต้องสร้างทิเตเนสฟังก์ซั่นเพื่อเป็นการกำหนดว่าสตริงคำ ตอบของการจัดผังโรงงานที่สร้างขึ้นควรจะถูกตัดเลือกหรือไม่ โดยยกตัวอย่างการจัดผังโรงงานเซิง คุณภาพโดยพิจารณาถึงระยะทางระหว่างแผนก สตริงคำตอบที่มี TCR ที่น้อยกว่าควรมีโอกาสที่ ะถูกคัดเลือกได้มากกว่าสตริงคำตอบที่มี TCR ที่มากกว่า จากฟิตเนสพังก์ชั่นทำให้สามารถ กำหนดคำความน่าจะเป็นที่สตริงใดๆจะถูกคัดเลือกไปยังเจนเนอเรชั่นต่อไปได้

สำหรับวิธีการคัดเลือกสตรงคำตอบไปยังเจนเนอเรชั่นยัดไป คือวิธีการของวงล้อรูลเล็ต (Roulette Wheel) (Goldberg, 1989) ซึ่งจะส่มจำนวนครังที่สตริงใดๆ จะถูกคัดเลือกจรงตาม ความน่าจะเป็นที่สร้างขึ้นจากฟิตเนสฟังก์ชั่น

ตารางที่ 5.1 กระบวนการรีโปรดักชั่นของปัญหาการจัดผังโรงงานด้วยข้อมูลเชิงคุณภาพ โดยพิจารณาระยะทางระหว่างแผนก

| ลดริงเริ่มต้น<br>(1) | $f(\kappa)$ =<br>$\Sigma\Sigma$ Vir <sub>a</sub> )d <sub>a</sub><br>(2) | $\sum_{f(x)-f(x)}$<br>(3) | $F_1 = (\sum f(x) - f(x_1))$ /<br>$\sum_{f(x)}$<br>(4) | ค่าเฉลี่ยของ<br>จำนวนครั้งที่<br>ถูกคัดเลือก(5) | -จำนวนครั้งที่<br>ถูกคัดเลือก<br>973(6) | ลดริงใหม่<br>(7) | f(x)<br>(8) |
|----------------------|-------------------------------------------------------------------------|---------------------------|--------------------------------------------------------|-------------------------------------------------|-----------------------------------------|------------------|-------------|
| [6039274158]         | 101.9125                                                                | 372.134                   | 0.262                                                  | 1.048                                           | $\overline{2}$                          | [6039274158]     | 101.9125    |
| [6584109732]         | 123.782                                                                 | 350.265                   | 0.246                                                  | .984                                            |                                         | [6039274158]     | 101.9125    |
| [7584236019]         | 124.176                                                                 | 349.871                   | 0.246                                                  | .984                                            |                                         | [6584109732]     | 123.782     |
| [6574029831]         | 124.176                                                                 | 349.871                   | 0.246                                                  | .984                                            | $\Omega$                                | [7584236019]     | 124.176     |
| นครวม $\sum f(x)$    | 474.0465                                                                | 1422.141                  | 1.00                                                   | $\boldsymbol{4}$                                | Δ                                       |                  | 451.783     |
| ค่าเฉลี่ย            | 118.512                                                                 | 355.535                   | .25                                                    |                                                 |                                         |                  | 112.945     |

จากตารางที่ 5.1 แสดงลืงรีโปรคักชั่นของปัญหาการจัดผังโรงงานด้วยข้อมูลเชิงคุณภาพ แบบวงล้อรูลเล็ท โดยกำหนดให้มีจำนวนประชากรหรือประซากรเริ่มด้นเป็น 4 สตรืง

ให้คอลัมน์แรกเป็นสตริงที่ส่มขึ้นซึ่งสามารถคำนวณ TCR ได้ตามฟิตเนสพังก์ชั่นสมการที่ 4.5 ด้งในคอลัมน์ที่ 2 ลตริงที่มี TCR ที่น้อยที่สุดควรมีโอกาสที่จะอยู่รอดได้มากที่สุดจึงสร้าง คอลัมน์ที่ 3 และ 4 เพื่อใชในการคำนวณขนาดของวงล้อรูลเล็ท ความน่าจะเป็นที่สตริงจะถูกคัด เลือกไปยังเจนเนอเรชั่นต่อไป เนื่องจากฟิตเนลฟังก์ชั่นเป็นการหา TCR ที่ตํ่าที่สุด ด้งน์นสตริงที่มี TCR ตํ่าที่สุดควรจะมีโอกาสที่จะอยู่รอดต่อไปได้มากทว่าลตริงที่มี TCR สูงกว่า ด้งจะเห็นได้ว่า สตริงด้วแรกมีความน่าจะเป็นในการอยู่รอด 2๐.2% ส่วนสตริงตัวสุดท้ายมีความน่าจะเป็นในการ อยู่รอด 24.6% เราสามารถคำนวณหาจำนวนครั้งของสตริงที่จะถูกเลือกได้ด้งคอลัมน์ที่ 5 คำนวณ ได้จาก *F i เ F i* และคอลัมน์ที่ 6 เป็นจำนวนครั้งของโอกาสที่สตริงถูกคัดเลือกจริง จะเห็นได้ว่า สตริงตัวแรกถูกคัดเลือกไปยังเจนเนอเรชั่นต่อไปสองครั้ง สตริงตัวที่สองและสามถูกคัดเลือกไปยัง เจนเนอเรชั่นต่อไปหนึ่งครั้ง และสตริงตัวสุดท้ายไม่ได้ถูกคัดเลือกไปยังเจนเนอเรซั่นต่อไปเลย เมื่อ พิจารณาสตริงที่ผ่านการคัดเลือกแล้วในคอลัมน์สุดท้ายจะเห็นได้ว่า ผลรวมและคำเฉลืยลดลง จากเดิมผลรวมของ TCR เป็น 474.0465 ลดลงเหลือ 451.783 และคำเฉลยลดลงจาก 118.512 เป็น 112.945

| ลดริงเริ่มต้น<br>(1) | $f(x) =$<br>$\Sigma\Sigma\delta_{\rm e}$ vir $\mu$<br>(2) | $F_1 = f(x)/\sum f(x)$<br>(3) | คำเฉลี่ยรองจำนวน<br>ครั้งที่ถูกคัดเลือก<br>(4) | จำนวนครั้งที่ถูก<br>คัดเลือกจริง<br>(5) | ลตริงใหม่<br>(6) | f(x)<br>(7) |
|----------------------|-----------------------------------------------------------|-------------------------------|------------------------------------------------|-----------------------------------------|------------------|-------------|
|                      |                                                           |                               |                                                |                                         |                  |             |
| [6850731942]         | 357                                                       | 0.189                         | 0.756                                          | 0                                       | [6259710348]     | 389         |
| [6259710348]         | 389                                                       | 0.206                         | 0.824                                          |                                         | [2619385704]     | 541         |
| [2619385704]         | 541                                                       | 0.287                         | 1.148                                          |                                         | [2139065847]     | 601         |
| [2139065847]         | 601                                                       | 0.318                         | 1.272                                          | $\overline{c}$                          | [2139065847]     | 601         |
| นลรวม $\sum_{f(x)}$  | 1888                                                      |                               | 4                                              | 4                                       |                  | 2132        |
| คำเฉลี่ย             | 472                                                       | 0.25                          |                                                |                                         |                  | 533         |

ารางที 5.2 แสดงถงกระบวนการริโปรดักชั่นของปัญหาการจัดผังโรงงานด้วย ข้อมูลเชิงคุณภาพโดยพิจารณาถึงความใกล้ชิดระหว่างแผนก

จากตารางที่ 5.2 แสดงถึงริโปรตักชั่นของปัญหาการจัดผังโรงงานด้วยข้อมูลเชิงคุณภาพ โดยพิจารณาถึงความใกล้ชิดระหว่างแผนกของสมการที่ 3.4 แบบวงล้อรูลเล็ท โดยกำหนดให้มี จำนวนประชากรเป็น 4 ลตริง

สตริงตัวแรกมีค่าพิตเนสที่น้อยที่ลุดและสดริงตัวสุดท้ายมีค่าพิตเนลมากที่ลุด ลตริงที่มี TCR ที่มากที่ลุดควรมีโอกาสที่จะอยู่รอดได้มากที่ลุด จะเห็นได้ว่าสตริงตัวแรกมีความน่าจะเป็นใน การอยู่รอด 18.9% ส่วนสตริงตัวสุดท้ายมีความน่าจะเป็นในการอยู่รอด 31.8% จะเห็นได้ว่าสตริง สุดท้ายถูกตัดเลือกไปยังเจนเนอเรชั่นต่อไปลองครั้ง สตริงตัวที่ลองและสามถูกตัดเลือกไปยังเจนเน เรชั่นต่อไปหนึ่งครั้ง และลตริงตัวแรกไม่ได้ถูกตัดเลือกไปยังเจนเนอเรซั่นต่อไปเลย เมื่อพิจารณา สตริงที่ผ่านการตัดเลือกแล้วในคอลัมน์สุดท้ายจะเห็นได้ว่า ผลรวมและค่าเฉลี่ยของ TCR มากขึ้น จากเดิมผลรวมของค่า TCR เป็น 472 เพิ่มขึ้นเป็น 533 และค่าเฉลี่ยของ TCR เพิ่มจากจาก 1888 เป็น 2132

กระบวนการตัดเลือกประชากรใหม่จะไข้หลักการของวงล้อรูลเล็ท ที่มีฃนาดความกว้าง ของสล็อท (Slot) ตามค่าความเหมาะลม การสร้างวงล้อรูลเล็ทมีวิธีการตังต่อไปนี้

• กำหนดให้ลตริงแต่ละตัวเป็น *stri* ซึ่งสามารถคำนวณค่าความเหมาะลมของลตริงแต่ละ ตัว *eval{str)* หริอ TCR ของสตริงเป็น C, แต่ละตัว โดยที่ /■ = 1 *...pop* (โดย *pop* คือจำนวนสตริง ไนแต่ละรุ่นประซากร)

•หาค่าความเหมาะลมโดยรวมของประชากร เนืองจากสมการวัตถุประสงค์เป็นการหา ค่าที่น้อยที่สุด ตังนั้นค่าที่น้อยที่สุดในประชากรจึงควรมีความน่าจะเป็นของการตัดเลือก *{pi)* มาก ที่ลุด ขนาดของช่องสล็อทในวงล้อรูลเล็ทสำหรับ TCR ทีมีค่าน้อยทีสุดควรมีขนาดกว้างมากทีลุด

$$
CostSum = \sum_{i=1}^{pop} eval(str_i)
$$

คำนวณหาค่า *CostSum-* C, และผลรวมของ *CostSum- C1* เป็น *Sum\_of\_{CostSum- C, )*

• คำนวณหาค่าความน่าจะเป็นการตัดเลือก *Pi* ของลตริงแต่ละตัว

 $p_i = (CostSum - c_i)/Sum$  of  $(CostSum - c_i)$ 

•คำนวณค่าความน่าจะเป็นสะสม (Cumulative Probability) ของลตริงแต่ละตัว *(qi)* โดย ที / = 1.. *.pop* I

$$
q_i = \sum_{j=1}^i p_i
$$

กระบวนการตัดเลือกจะหมุนวงล้อรูลเล็ทเท่ากับจำนวน *pop* ครั้ง ในแต่ละครั้งจะได้ลตริง ้ ลำหรับประชากรรุ่นต่อไป ดังมีรายละเอียดดังต่อไปนี้

•สร้างค่าล่ม (Random Number) *r* ทีมีค่าอยู่ในช่วง [ 0. . .1 ]

 $\bullet$ ถ้า  $r < q_i$  เลือกสตริงตัวแรก ถ้าไม่ใช่ เลือกสตริงตัวที่  $i$  โดยที่  $i$  อยู่ระหว่าง (2  $\leq$   $i \leq$  $pop$ ) หรือ  $(q_{i-1} \leq r \leq q_i)$ 

ในบางครั้งสตริงที่ถูกคัดเลือกแล้วบางตัวบางตัวอาจถูกเลือกได้มากกว่า 1 ครั้ง

### 5.5 กระบวนการครอสโอเวอร์

การครอลโอเวอร์คือกระบวนการจับคู่ลตริง แล้วแลกเปลี่ยนส่วนซึ่งกันและกันเพื่อให้เกิด สตริงใหม่ขึ้น

เนื่องจากปัญหาของการจัดผังโรงงานไม่ได้ใช้การเข้ารหัสแบบเลขฐานลอง การครอสโอ เวอร์แบบธรรมดา หรือการครอสโอเวอรืแบบตำแหน่งเดียวไม่สามารถนำมาใช้ได้ เนื่องจากการ ครอสโอเวอรัแบบตำแหน่งเดียวอาจทำให้สตริงมีลักษณะที่ไม่ถูกต้อง กล่าวคืออาจทำให้ยีนบาง ตำแหน่งเกิดค่าเากัน ซึ่งทำให้ไม,สามารถคำนวณหาระยะทางของแผนกในผังโรงงานนั้นๆได้ Goldberg(1989) ได้เสนอวิธีการครอสโอเวอร์แบบสองจุด เพื่อแก้ปัญหาของการครอสโอเวอร์ แบบธรรมดา การครอสโอเวอร์ที่นำเสนอมี 3 วิธีคือ การครอลโอเวอรัแบบ PMX (Partially Match Crossover) การครอสโอเวอร์แบบ OX (Order Crossover) และการครอสโอเวอร์แบบ CX (Cycle Crossover) ตังมีรายละเอียดตังต่อไปนี้

5.5.1 การครอสโอเวอร์แบบ PMX วิธีการของ PMX อย่างแรกคือการเลือกคู่สตริงพ่อ แม่ขึ้นมาอย่างสุ่ม จากนั้นทำการเลือกตำแหน่งที่จะทำการครอสโอเวอร์อย่างสุ่มที่อยู่ในช่วง [ 1,  $\it l$ - 1 ] โดยที่ / คือความยาวของสตริง และยีนตัวแรกคือยีนหมายเลข 1 และยีนตัวสุดท้ายคือยีน หมายเลข / ขอบเขตของการครอสโอเวอร์อยู่ในช่วงเครื่องหมาย "  $\mid$  "

> $p_1 = [984 | 567 | 1320]$  $p_2 = [ 871 | 230 | 9546 ]$

นขั้นตอนต่อไปจะทำการสลับค่าระหว่างสตรงที่อยู่ในช่วง " I " นั่นคือตำแหน่งล่มอยู่ใน ช่วง [ 4, 6 ] ของโครโมโซมลูกหลานทั้งสอง โดยที่ค่าที่อยู่นอกเครื่องหมาย " | " และเป็นค่าที่ซ้ำกัน กับค่าที่อย่ในช่วงที่กำหนดให้เป็น  $\times$ 

จะเห็นได้ว่าตำแหน่งที่สองของสตริง  $p_2$  มีค่าเป็น 7 ซึ่งซ้ำกับค่าที่อยู่ในช่วง " | " ของสตริง  $p_I$  ก่อนทำการสลับ จึงเปลี่ยนค่าที่ซ้ำให้เป็น x ก่อนและตำแหน่งอื่นๆที่มีค่าซ้ำกันก็จะเปลี่ยนเป็น x ด้วยเช่นกัน

$$
o_1 = [984 | 230 | 1 \times x]
$$
  

$$
o_2 = [8 \times 1 | 567 | 954 x]
$$

แล้วทำการแทนค่า (Map) ดังต่อไปนี้ 2 เป็น 5 และ 5 เป็น 2; 3 เป็น 6 และ 6 เป็น 3; 0 เป็น 7 และ 7 เป็น 0 การแทนค่าเหล่านี้ใด้มาจากค่าที่อยู่ในช่วง " I " โดยพิจารณาตำแหน่งของ สต'รงที่ตรงกัน

สตริงที่ได้เมื่อทำการแทนที่แล้วคือ

$$
o_1 = [9842301657]
$$
  

$$
o_2 = [8015679243]
$$

5.5.2 **การคร'อสโอเวอร์แบบ** OX เช่นเดียวกับ**วิธี**การของ PMX อย่างแรกคือการเลือก**คู่** สตริงพ่อเฌ่ขึ้นมาอย่างล่ม จากนั้นทำการเลือกตำแหน่งที่จะทำการครอสโอเวอร์อย่างล่ม ขอบเขต ของการครอสโอเวอร์อยู่ในช่วงเครื่องหมาย " | "

$$
p_1 = [894|567|1320]
$$
  

$$
p_2 = [871|230|9546]
$$

ล่มตำแหน่งที่จะทำการครอสโอเวอร์ได้อยู่ในช่วง [ 4, 6 ] จากนั้นเลือกคู่แม๊ปที่อยู่ในช่วง การครอลโอเวอf ถ้าค่าที่ตรงกันให้ทำเครื่องหมาย # เครื่องหมาย # หมายความว่าปล่อยตำแหน่ง นั้นให้ว่าง สต'รงลูกหลานจะเป็น

```
q_1 = [ 894 | 567 | 1 # # ]o_2 = [ 8 # 1 | 2 3 0 | 9 # 4 # ]
```
จากนั้นจะทำการเลื่อนตำแหน่ง โดยยึดถือตำแหน่งหลังช่วง " I " เป็นจุดอ้างอิง (สำหรับ สตรง 0/ เป็น 1 และ สำหรับ *02* เป็น 9) ได้สตรงลูกหลานดังต่อไปนี

$$
o1 = [567 | # # | 1894]
$$
  

$$
o2 = [230 | # # | 9481]
$$

ขั้นตอนต่อไปจะเป็นการสลับตำแหน่งที่อยู่ในช่วงของการครอสโอเวอร์ของสตริงทํงสองที่ เหลือ สตริงที่ได้เมื่อทำการครอสโอเวอร์แล้วคือ

5.5.3 กา**รครอสโอเวอร์แบบ CX ขั้น**ตอนแรกเลือกคู่สตริงพ่อแม่ขึ้นมาอย่างสุ่ม พิจารณาดังต่อไปนี้

$$
p_I = [2034859176]
$$

$$
p_2 = [5921067384]
$$
พิจารณาที่ตำแทนม่งแรกของสตริง $p_I$  และ $p_2$ คมได้มไว้

```
Q_1 = [2 - \cdots - \cdots]0.2 = [5 - 1 - 1 - 1]
```
ค่าตำแหน่งแรกของลตริง *02* เป็น 5 นำมาพิจารณาค่าที่เป็น 5 (ตำแหน่งที่ 6) ของสตริง *0เ* จะคงเดิมไว้ ส่วนค่าที่เป็น 6 (ตำแหน่งที่ 6) ของสตริง *02* จะคงเดิมไว้เๆรนกัน จะได้เป็น

```
0, = [2 - - - 5 - - -]o_2 = [5 - -6 - -1]
```
จากค่าที่เป็น 6 ของสตริง *02* นำไปพิจารณาต่อในลตริง 0/ ซึ่งจะคงเดิมไว้ ได้สตริงเป็น

$$
o_1 = [2 - -5 - -6]
$$
  

$$
o_2 = [5 - -6 - -4]
$$

ด้วยกระบวนการเดิมจะได้สตริงเป็น

$$
o_1 = [2 - 4 - 5 - -6]
$$
  
\n
$$
o_2 = [5 - 1 - 6 - -4]
$$
  
\n
$$
o_1 = [2 - 4 - 5 - 1 - 6]
$$
  
\n
$$
o_2 = [5 - 1 - 6 - 3 - 4]
$$
  
\n
$$
o_1 = [2 - 34 - 5 - 1 - 6]
$$
  
\n
$$
o_2 = [5 - 21 - 6 - 3 - 4]
$$

กระบวนการในการเลือกดัวที่จะคงเดิมไว้จะสินสุดต่อเมื่อ ค่าในตำแหน่งใดตำแหน่งหนึ่ง ของ *02* มีค่าตรงกับค่าในตำแหน่งแรกของ สตริง 0/ จากนั้นจะทำการสลับค่าที่ยังคงเหลืออยู่ทั้ง สองลตริงแบบ ตำแหน่งต่อตำแหน่ง ได้สตริงลูกหลานเป็น

$$
o1 = [2934057186]
$$
  

$$
o2 = [5021869374]
$$

ในขั้นสุดท้ายจะทำการคืนสตริงเข้าสุ่เมทติ้งพูล

ในการครอลโอเวอร์ จะต้องมีการกำหนดพารามิเตอf เพื่อหาจำนวนของลตริงจากประชา ึกรทั้งหมดที่จะเกิดการครอสโอเวอร์ ค่าพารามิเตอร์นี้คือค่าความน่าจะเป็นของการครอสโอเวอร์ (Probability of Crossover, *Pc)* ซึ่งทำให้ใด้จำนวนประชากรที่เกิดการครอสโอเวอร์คือ *p c\*pop* ขั้น ตอนการสุ่มประชากรที่เกิดการครอสโอเวอร์ตามค่าความน่าจะเป็นของการ ครอลโอเวอร์ มีดังต่อ **ไปนี้**

- •สร้างค่าสุ่ม (Random Number) *r* ที่มีค่าอยู่,ใน'ช่วง [ 0...1 ]
- $\bullet$ ถ้า  $r < p_c$  เลือกสตริงนั้นเพื่อทำการครอสโอเวอร์ตัวแรก
- •จับคู่กับสตริงอีกหนึ่งตัวเพื่อทำการครอสโอเวอร์ ตามวิธีการของการครอสโอเวอร์แต่ละ แบบ

5.6 กระบวนการมิวเตชน

กระบวนการมิวเตขั้น เป็นการเปลี่ยนค่าในบางตำแหน่งของลตริงเพื่อให้เกิดคำตอบใหม่ โดยเลือกตำแหน่งหรือยีนในโครโมโซมอย่างสุ่มและทำการสุ่มตำแหน่งอีกตำแหน่งในสตริงนั้นๆ เพื่อทำการสลับค่ากับตำแหน่งที่ถูกเลือกในครั้งแรก โดยมีการกำหนดค่าความน่าจะเป็นในการมิว เตขั้นเป็นจำนวนเปอร์เซ็นต์ เพื่อควบคุมจำนวนตำแหน่งหรือยีนที่จะมิวเตขั้น

สมมุติว่าสุ่มได้ยีนในตำแหน่งที่ 8 มีค่าเป็น 5 ดังลตริงในต่อไปนี้

 $[0 2 1 3 7 9 6 | 5 | 4 8]$ 

จากนั้นทำการสุ่มเลือกตำแหน่งของยีนอีกตำแหน่งในลตริงเดียวกัน ไต้ยีนในตำแหน่งที่ 2 มีค่าเป็น 2

 $[0|2|13796|5|48]$ 

เมื่อทำการมิวเตขั้นแล้วจะได้สตริงใหม่เป็น

```
[0 5 1 3 7 9 6 24 8 ]
```
จะเห็นได้ว่า กระบวนการของมิวเตขั้นเป็นการกระทำแบบตำแหน่งต่อตำแหน่ง จำเป็น ต้องกำหนดความน่าจะเป็นของการมิวเตขั้น (Probability of Mutation) เพื่อกำหนดตำแหน่งที่จะ ทำการมิวเตขั้นขั้นหรือตำแหน่งที่คาดหวังว่าจะมีการมิวเตขั้นขั้น (Expected Mutation) หรือ *pm* หาได้จาก *p m.l.pop* โดยที่ / คือความยาวของสตริงแต่ละตัวและ *pop* คือจำนวนประชากรหรือ จำนวนสตริงทั้งหมด ดังนั้นทุกๆตำแหน่งในประชากรที่ผ่านการครอสโอเวอร์นันมีโอกาสที่จะถูกมิว เตขั้นขั้นได้ทุกตำแหน่ง

ขั้นตอนของการทำมิวเตชั่นมีดังต่อไปนี้

- $\bullet$  สร้างค่าสุ่ม (Float) หรือ  $r$  อยู่ในช่วง [0....1] สำหรับตำแหน่งทุกตำแหน่ง
- $\bullet$  ตำแหน่งใดที่  $r < p_m$  เลือกตำแหน่งนั้นเพื่อทำการมิวเตชั่น
- เลือกตำแหน่งอีกหนึ่งตำแหน่งในสตริงที่ตรงกับตำแหน่งที่ทำการเลือกครั้งแรก เพื่อทำ การสลับค่ากับตำแหน่งแรกที่ถูกเลือก

หลังจากที่ผ่านกระบวนการดัดเลือก ครอสโอเวอร์ และมิวเตขั้นแล้ว ประซากรรุ่นใหม่ก็ พร้อมที่จะนำไปล่กระบวนการดัดเลือกต่อไป กระบวนการดัดเลือกของรุ่นประชากรรุ่นใหม่ใช้การ กระบวนการของวงล้อรูเล็ทที่มีขนาดของช่องเป็นลัดส่วนกับค่าความเหมาะลม กระบวนการทั้ง หมดจะเกิดขึ้นซํ้าๆกันซึ่งเป็นไปตามกระบวนการของ GAs

## 5.7 ตัวอย่างการหาคำตอบของเจนเนติกอ้ลกอริทีมกับปัญหาการจัดผังโรงงาน

เนื้อหาในส่วนนี้เป็นตัวอย่างการคำนวณการแก้ปัญหาการจัดกังโรงงานด้วย GAs โดยใช้ ค่าการกระจายความน่าจะเป็น (Probability Distribution) แบบปกติ และวิธีการต่างๆดังที่ได้กล่าว มาแล้วคือ เริ่มจากล่มประชากรเริ่มด้น ผ่านกระบวนการรืโปรดักขั้น ครอสโอเวอรัและมิวเตขั้นจน ครบจำนวนเจนเนอเรขั้นที่กำหนด เมื่อผ่านเวลาผ่านไปหลายรุ่นประชากรจะทำใหใด้คำตอบที่ดี (Optimum Solution) หรือใกล้เคียงคำตอบที่ดี

ตัวอย่างที่แสดงดังต่อไปนี้ เป็นการจำลอง GAs ที่มีชนาดประชากรเป็นลตริง 20 ตัว ค่า ความน่าจะเป็นของการครอสโอเวอร์  $p_c$  = 0.8 และค่าความน่าจะเป็นของการมิวเตชั่น  $p_{\it m}$  = 0.1 ขนาดกังโรงงานเป็น 10 สถานีชนิด 2 แถว 5 หลัก ค่าระดับความลัมพันธ์เป็นแบบลิเนียร์ โดยใช้ แผนภูมิแสดงความสัมพันธ์จากรูปที่ 4.21 ก

ฟังก์ขั้นวัตถุประสงค์ที่ใช้ในแบบจำลองนี้คือฟังก์ขั้น

Minimize 
$$
Z = \sum_{i=1}^{M} \sum_{j=i+1}^{M-1} V(r_{ij}) d_{ij}
$$

โดยที่

 $d_{ii}$  คือระยะทางระหว่างแผนกแบบยูคลิเดียน Z คือ TCR ที่พิจารณาถึงระยะทางระหว่างแผนก  $V(r_{ii})$  คือ คะแนนของความสัมพันธ์ระหว่างแผนก *i* และ *j* โดยมีกระบวนการดังรูปที่ 3.2 ซึ่งมีรายละเอียดดังต่อไปนี้

# 5.7.1 สร้างประชากรเริ่มต้นอย่างส่ม

เริ่มต้นจากการส่มประชากรหรือสต่ริงเริ่มแรกที'เจนเนอเรชั่นแรทไต้ดังต่อ!ปนี้

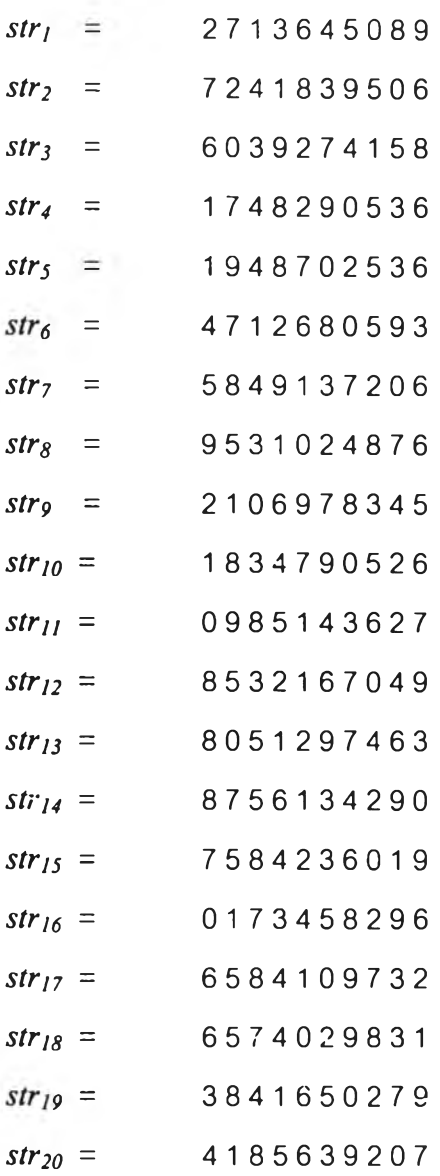

# ซึ่งสามารถคำนวณหา TCR ได้เป็น

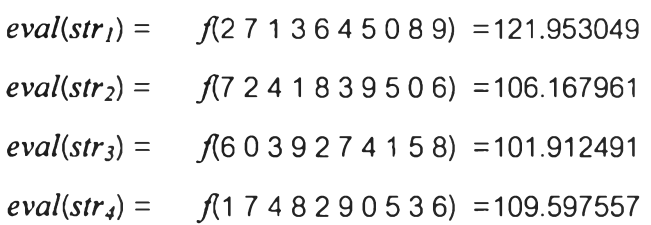

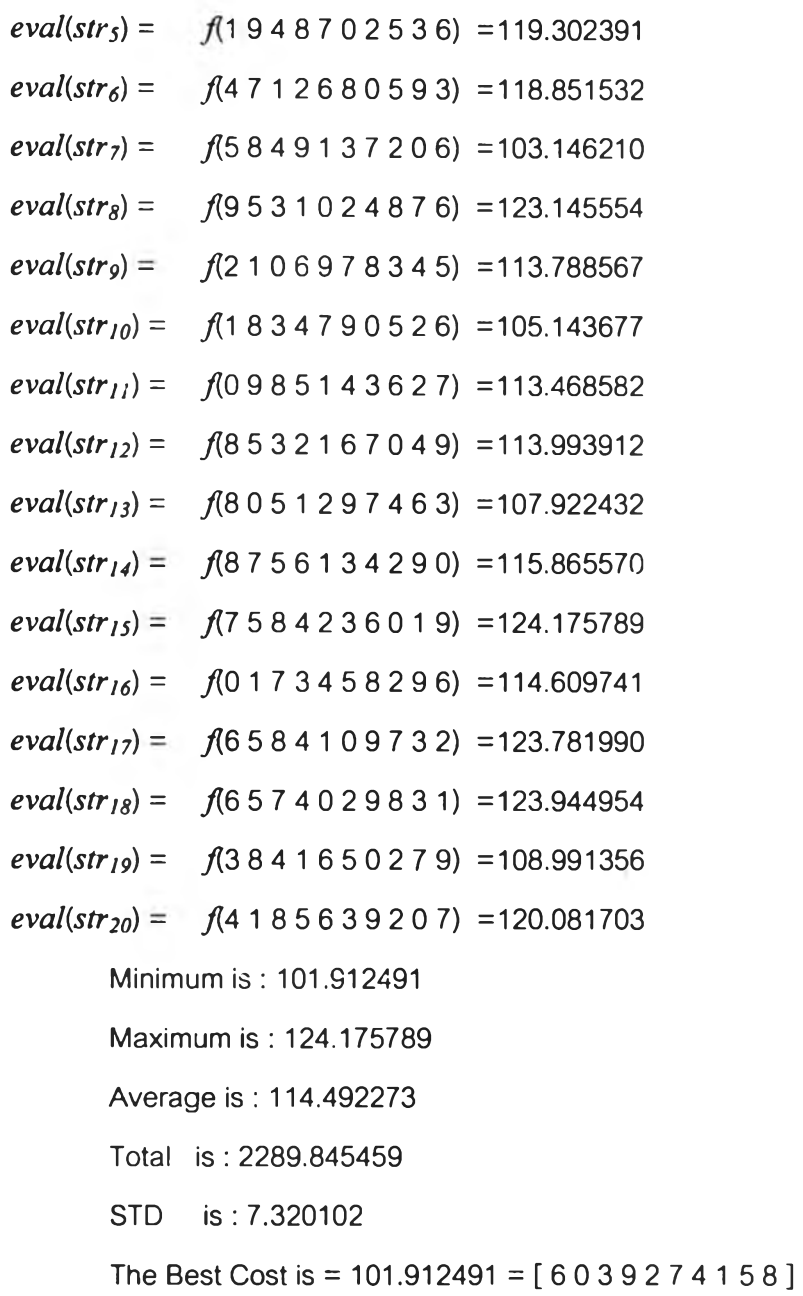

ตัวอย่างสตริงตัวที่ 1 แสดงถึงผังโรงงานตังรูปที่ 5.4

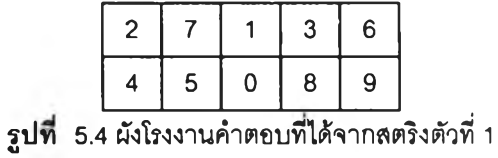

TCR รองสตริง *stri* คำนวณได้ตังต่อไปนี้ (ระยะทางแบบยูคลิเคียน)

*M M-\* Minimize  $Z$   $\!=$ 

 $\sim$  3

$$
= V(r_{01})d_{01} + V(r_{02})d_{02} + V(r_{03})d_{03} + V(r_{04})d_{04} + V(r_{05})d_{05} + V(r_{06})d_{06} + V(r_{07})d_{07}
$$
  
+  $V(r_{08})d_{08} + V(r_{09})d_{09}$   
+  $V(r_{12})d_{12} + V(r_{13})d_{13} + V(r_{14})d_{14} + V(r_{15})d_{15} + V(r_{16})d_{16} + V(r_{17})d_{17} + V(r_{18})d_{18}$   
+  $V(r_{19})d_{19}$   
+  $V(r_{23})d_{23} + V(r_{24})d_{24} + V(r_{25})d_{25} + V(r_{26})d_{26} + V(r_{27})d_{27} + V(r_{28})d_{28} + V(r_{29})d_{29}$   
+  $V(r_{34})d_{34} + V(r_{35})d_{35} + V(r_{36})d_{36} + V(r_{37})d_{37} + V(r_{38})d_{38} + V(r_{39})d_{39}$   
+  $V(r_{45})d_{45} + V(r_{46})d_{46} + V(r_{47})d_{47} + V(r_{48})d_{48} + V(r_{49})d_{49}$   
+  $V(r_{56})d_{56} + V(r_{67})d_{67} + V(r_{58})d_{58} + V(r_{59})d_{59}$   
+  $V(r_{67})d_{67} + V(r_{68})d_{68} + V(r_{69})d_{69}$   
+  $V(r_{78})d_{78} + V(r_{79})d_{79}$   
+  $V(r_{89})d_{89}$   
+  $V(r_{89})d_{89}$   
= 2\*1+3\* $\sqrt{5}$ +2\* $\sqrt{2}$ +4\*2+0\*1+3\* $\sqrt{5}$ +(-1)\* $\sqrt{2}$ +1\*1+3\*2  
+0\*2+2\*1+0\* $\sqrt{5}$ +1\* $\sqrt{2}$ +2\*2+1\*1+1\* $\sqrt{2}$ +2\* $\sqrt{5}$   
+2\*2+2\*1+0\* $\sqrt{5}$ +

$$
+ 2*3+3*1+0* \sqrt{2} + 2*4+0*1+2* \sqrt{10} + 0* \sqrt{17}
$$
  
+1\*  $\sqrt{10} + 1* \sqrt{5} + 0*1 + 0*2 + 0*1 + 4* \sqrt{2}$   
+0\*1+4\*  $\sqrt{17} + 2* \sqrt{2} + 0*3 + 0*4$   
+0\*  $\sqrt{10} + 0*1 + 1*2 + 0*3$   
+1\*3+0\*  $\sqrt{2} + (-1*1)$   
+2\*  $\sqrt{5} + 4* \sqrt{10}$   
+1\*1  
=121.953

สำหรับสตริงตัวอื่นๆก็คำนวณในลักษณะเช่นเดียวกัน เมื่อเริ่มต้นส่มค่าสตริงขึ้นมาชุดแรก จะเห็นได้ว่า ผังโรงงานที่มี TCR น้อยที่สุดในประชากรรุ่นนี้ได้แก่สตริง *str3* มี TCR เป็น 101.912491 ผังโรงงานทีมี TCR มากที่สุดในประชากรรุ่นนี้ได้แก่สตริง *str!3* มี TCR เป็น 124.175789 TCR โดยเฉลี่ยทั้งประชากรเป็น 114.492273 สํวนเบี่ยงเบนมาตรฐาน (STD) เป็น 7.320102 ผลรวมของ TCR ทั้งหมดคือ 2289.845459

### 5.7.2 กระบวนการรึโปรดักชั่น

การทำรีโปรตักชั่นใช้วิธีการของวงล้อรูลเล็ทโดยที่ TCR ของลตริงแต่ละดัวเป็นอัตราส่วน กับขนาดของซ่องในวงล้อรูลเล็ท สตรีงที่มีค่าความเหมาะสมสูงจะถูกคัดเลือกสำหรับทำการรีโปร ดัก1ชั่น เนื่องจากปัญหานี้เป็นการหา TCR ที่น้อยที่สุดจึงจำเป็นต้องหาขนาดของซ่องในวงล้อรูเล็ท โดยการนำ TCR ของสตรีง *Ci* แต่ละตัวมาสบออกจากผลรวมของ TCR ทั้งหมดในประชากรทำให้ ได้คำตอบเป็น *CostSum- c<sub>i</sub>* จากนั้นจึงหาผลรวมของ *CostSum- c<sub>i</sub> ได้เป็น Sum of (CostSum-C,)* ขนาดของลล็อทในวงล้อรูเล็ทโดยการนำ *CostSum- Ci* ของสตรีงแต่ละตัวหารด้วย *Sum\_of\_ {CostSum-ci)* โดยที่ขนาดของวงล้อรูเล็ทโดยรวมเป็น 100 เปอร์เซ็นต์

*CostSum* = 2289.845459

*CostSum- Ci* ของสตรีงแต่ละตัวคือ

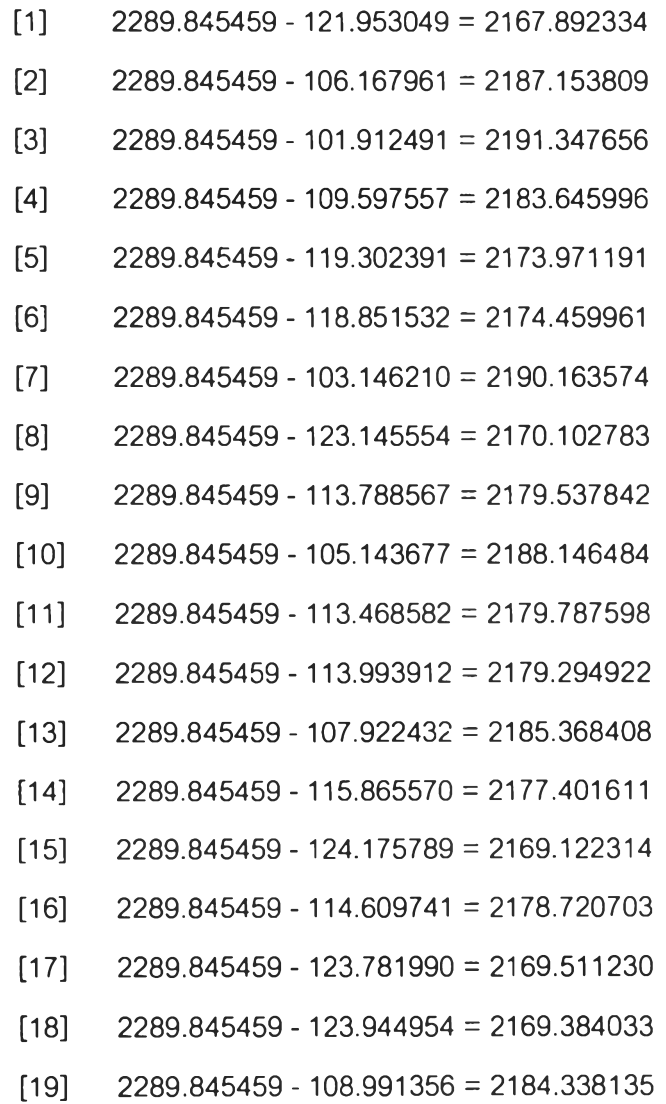

ผลรวมของ *CostSum- Ci* คือ *S u m of\_(CostSum- Ci)* = 43572.539063 ต่อไปเป็นการ คำนวณหาค่าความน่าจะเป็น *Pi* ของแต่ละลตริง sfr,

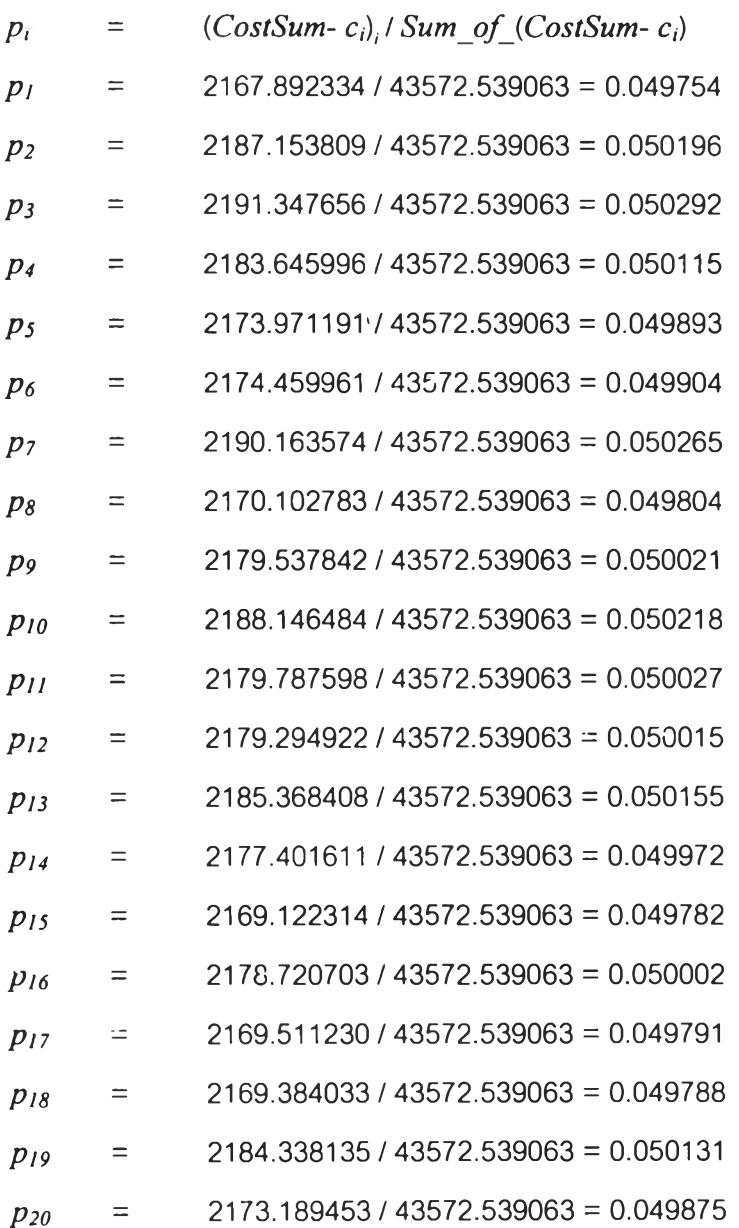

จะเห็นได้ว่าสตริงตัวที่ตีที่สุดคือ  $str_3$  มีขนาดเป็น 5.0292 % ของทั้งหมด ส่วนสตริงตัวที่ แย่ที่สุดคือสตริงตัวที่ *stris* มีขนาดเป็น 4.9782 % ของทังหมด ลตริงตัวที่ดีทีสุดมีโอกาสถูกคัด เลือกได้มากกว่า

ต่อไปก็จะเป็นการหาค่าความน่าจะเป็นสะสม *qi* สำหรับลตริงแต่ตัว

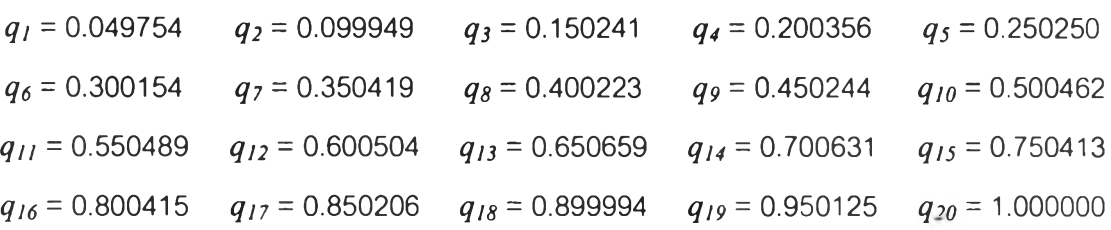

จากนั้นจะทำการหมุนวงล้อรูเล็ท 20 ครั้ง การหมุนแต่ละครั้งหมายถึงการคัดเลือกลตริ<sup>ง</sup> เข้าไปล้ประชากรใหม่ สมมุติค่าล้มจำนวน 20 ค่า ที่อยู่ในช่วง [0....1]

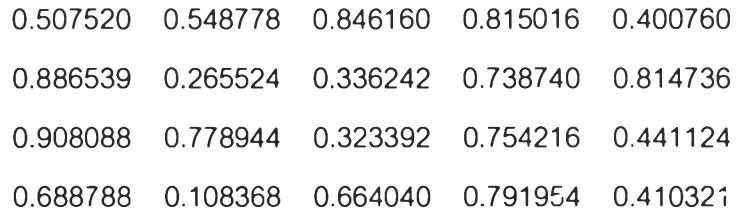

ค่าสุ่มตัวแรก  $r = 0.507520$  มีค่ามากกว่า  $q_{10}$  แต่น้อยกว่า  $q_{11}$  เลือกเอาตัวที่มากกว่าดัง นั้นจึงเลือก *C,,* ไปล้ประชากรรุ่นใหม่ ค่าล้มเหล้านี้ลามารถชี้ไปยังลตริงซึ่งสรุปได้ดังต่อใปนี้

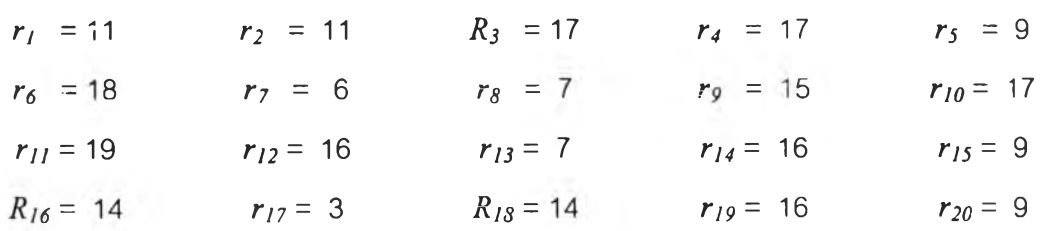

สตรีงที่ถูกเลือกไปล้ประชากรใหม่มากที่สุดคือสตรีง *Cç* ลตริงในประชากรรุ่นเก่าและลตริง ที่ผ่านกระบวนการรีโปรดักชั่นเป็นดังต่อไปนี้

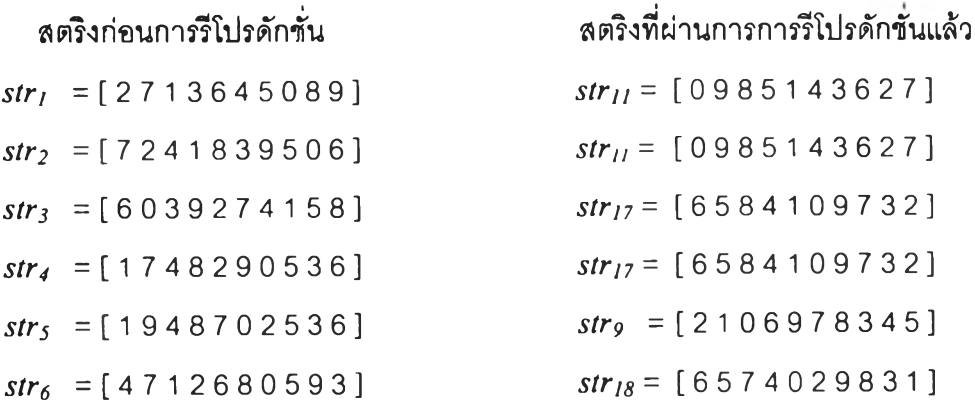

64

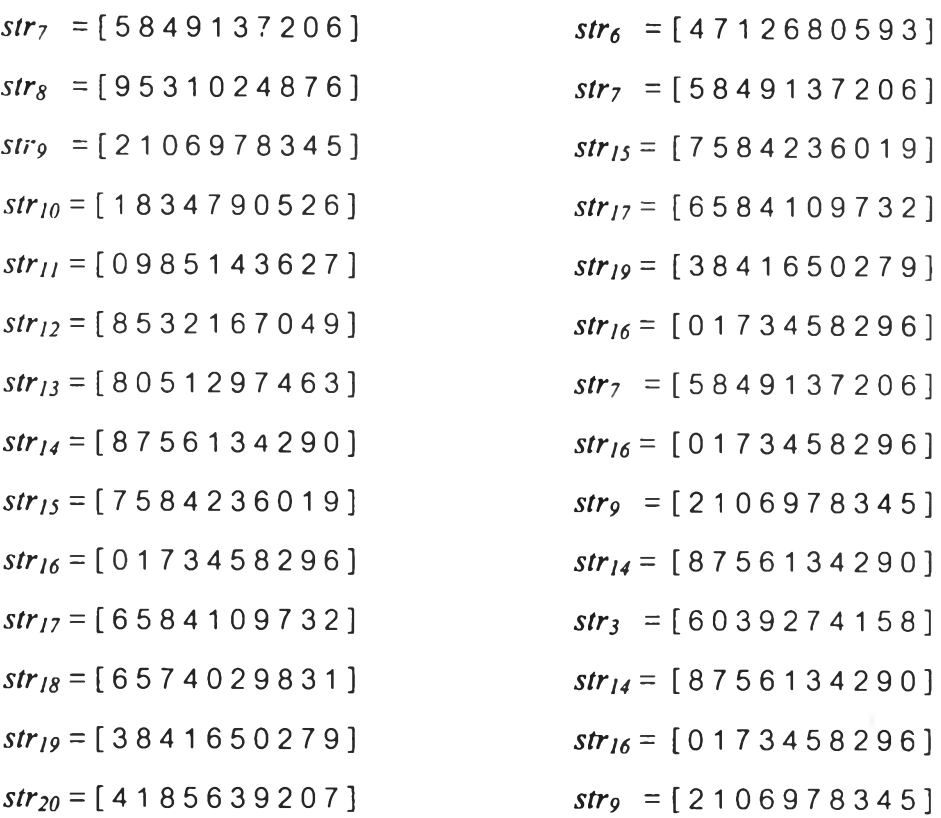

ทำการคืนค่าสตริงที่ผ่านการคัดเลือกแล้วเหล่านี้เฃ้าล่เมทติ้งพูล

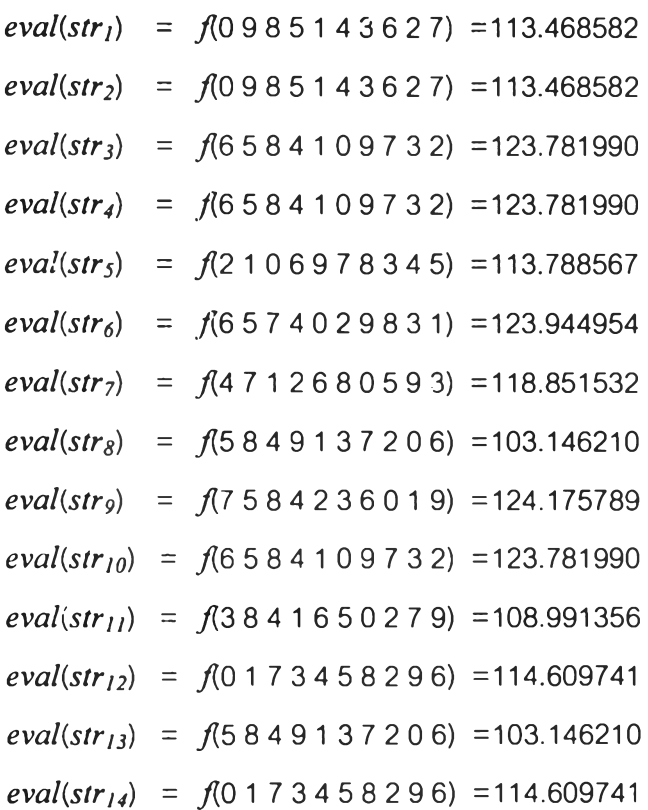

 $eval(str_{15}) = f(2106978345) = 113.788567$  $eval(str_{16}) = f(8756134290) = 115.865570$  $eval(str_{17}) = f(6039274158) = 101.912491$  $eval(str_{18}) = f(8756134290) = 115.865570$  $eval(str_{19}) = f(0 1 7 3 4 5 8 2 9 6) = 114.609741$  $eval(str_{20}) = f(2 1 0 6 9 7 8 3 4 5) = 113.788567$ Minimum is : 101.912491 Maximum is : 124.175789 Average is : 114.968896 Total is : 2299.377930 STD is : 6.920040 The Best Cost is =  $101.912491 = [ 6039274158 ]$ สตรง *str3* ถ่ายทอดไปยังลูกหลานได้เพียงครั้งเดียวเนื่องจากเป็นการถ่มค่า จะเห็นได้ว่า ค่าที่น้อยที่สุดยังคงเป็นค่าเดิมคือ 101.912491

#### 5.7.3 กระบวนการครอสโอเวอร์

กระบวนการต่อไปเป็นการครอสโอเวอf แบบ PMX คาความน่าจะเป็นของการครอลโอ เวอร์*Pc* = 0.8 อาจคาดได้ว่า 80% ของประชากรที่มีการครอสโอเวอf (โดยเฉลี่ย) นั่นคือ 0.8 \* 20 = 16 กระบวนการของการครอลโอเวอร์เริ่มแรกคือทำการส่มค่า *r* อยู่ในช่วง [0....1] ได้ค่าดังต่อไป  $\frac{3}{1}$ 

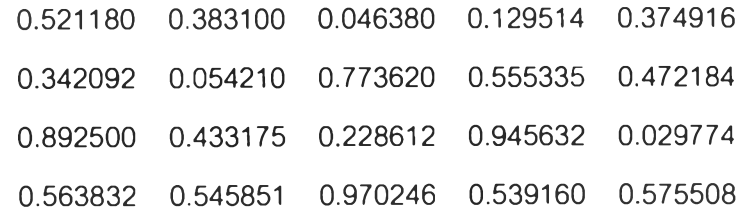

สตริงที่มีค่า *r* น้อยกว่า 0.8 มีอยู่ 17 ค่า ดังต่อไปนี้

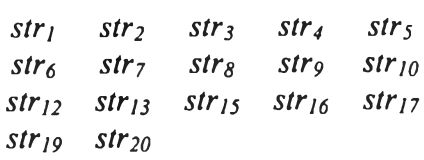

ิสตริงเหล่านี้จะถูกนำมาครอสโอเวอร์ การครอสโอเวอร์เป็นการหาค่าใหม่ที่อาศัยสตริงพ่อ แม่สองตัว ในบางครั้งการล่มจำนวนสตริงพ่อแม่อาจไม่ได้ลงตัวพอดีเป็นเลขคู่ จึงอาจปัดลดลงมา หรือสุ่มเพิ่มสตริงอีกหนึ่งตัวเพื่อไห้ลามารถทำการครอสโอเวอร์ได้ ในที่นี้เลือกใช้การปัดลดลงมา จากนั้นจะเป็นการจับคู่สตริงพ่อแม่ตังต่อไปนี้

```
str<sub>1</sub> str<sub>2</sub>
strs str4
str<sub>5</sub> str<sub>6</sub>
str7 strs
str 9 strio
str 12 str,3
stris str16
str<sub>17</sub> str<sub>19</sub>
```
สตริงคู่แรกที่ทำการครอสโอเวอร์คือ *stri* และ *str2* จากนั้นทำการสุ่มตำแหน่งการครอสโอ เวอร์สองตำแหน่งตังต่อไปนี้

คู่ *stri* และ *str<sup>2</sup>* ตำแหน่งนรกของการครอสโอเวอร์ = 4 ตำแหน่งที่สองของการครอสโอเวอรื = 8  $p_1 = [098 | 51436 | 27]$  $p_2$ =[098|51436|27] การครอสโอเวอร์แบบ PMX ตามที่ได้กล่าวมาแล้วช้างด้น  $q_1 = [098 | 51436 | 27]$  $o_2$  = [ 0 9 8 | 5 1 4 3 6 | 2 7 ]

จะเห็นได้ว่าเมื่อสต่ริงพ่อแม่มีลักษณะเหมือนกัน เมื่อทำการครอลโอเวอร์แล้ว สตริงลูก หลานจะเหมือนกับลตริงพ่อแม่

คู่ *str3* และ *str4* ตำแหน่งแรกของการครอสโอเวอร์ = 6 ตำแหน่งที่สองของการครอสโอเวอร์ = 7  $p_3 = [ 65841 | 09 | 732 ]$ *p 4= [* 6 5 8 4 1 | 0 9 | 7 3 2 ]

#### การครอสโอเวอร์แบบ PMX

 $O_3 = [ 65841 | 09 | 732 ]$  $O_4 = [ 65841 | 09 | 732 ]$ 

ค ู่ *sirs* และ *Str6* ตำแหน่งแรกของการครอสโอเวอร์ = 7 ตำแหน่งที่ลองของการครอลโอIวอร์ = 9  $p_5 = [2 1 0 6 9 7 | 8 3 4 | 5]$  $p_6 = [6 5 7 4 0 2 | 9 8 3 | 1]$ การครอสโอเวอร์แบบ PMX  $0.5 = [210647|983|5]$  $O_6 = [ 6 5 7 9 0 2 | 8 3 4 | 1 ]$ 

คู่ *stv*7 และ *strs* ตำแหน่งแรกของการครอสโอเวอร์  $= 4$ ตำแหน่งที่สองของการครอสโอเวอร์  $= 7$  $p_7 = [471|2680|593]$  $p_8 = [584 | 9137 | 206]$ การครอสโอเวอf แบบ PMX  $c_7 = [ 4 0 6 | 9 1 3 7 | 5 2 8 ]$ *08* = [534|2680|971]

คู่ *strg* และ *str/o* ตำแหน่งแรกของการครอสโอเวอร์ = 3 ตำแหน่งที่ลองของการครอสโอเวอf = 4  $p_9 = [ 7 5 | 8 4 | 2 3 6 0 1 9 ]$  $p_{10}$  = [65 | 84 | 109732] การครอสโอเวอf แบบ PMX *Og* = [ 7 5 | 8 4 | 2 3 6 0 1 9]  $O_{10}$  = [65 | 84 | 109732]

 $q$ *str<sub>12</sub>* และ *str<sub>13</sub>* ตำแหน่งแรกของการครอสโอเวอร์ = 3 ตำแหน่งที่สองของการครอสโอเวอร์ = 9 *P12* = [0 1 |7345829|6]  $p_{13}$  = [ 5 8 | 4 9 1 3 7 2 0 | 6 ] การครอสโอเวอร์แบบ PMX *0เ2* = [58|491 3720|6] *013* = [ 01 | 7 3 4 5 8 2 9 | 6 ]

คู่ *str,s* และ *str,6* ตำแหน่งแรกของการครอสโอนวอร์ = 5 ตำแหน่งที่สองของการครอสโอเวอร์ = 7 *Pis* = [2 1 06|978|345]  $p_{16}$  = [ 8 7 5 6 | 1 3 4 | 2 9 0 ] การครอสโอเวอร์แบบ PMX  $q_{15} = [2906]134|785]$  $Q_{16} = [4356|978|210]$ 

คู่ *stri*7 และ *str 19* ตำแหน่งแรกของการครอสโอเวอร์ = 2 ตำแหน่งที่ลองของการครอสโอเวอร์ = 8  $p_{17}$  = [6|0392741|58]  $p_{19}$  =  $[0|1734582|96]$ การครอลโอเวอf แบบ PMX  $q_{17} = [6 | 1 7 3 4 5 8 2 | 9 0]$  $q_{19} = [8 | 0 3 9 2 7 4 1 | 5 6]$ 

เมื่อทำการครอสโอเวอร์แล้วก็จะส่งสตริงเหล่านี้กลับไปยังเมทติ้งพูล สตริงที่ไม่ได้ถูกเลือก ในการครอสโอเวอร์ก็จะคงอยู่เหมือนเดิม ประชากรใหม่เป็นดังต่อไปนี้

 $str_{1}$  = 0 9 8 5 1 4 3 6 2 7

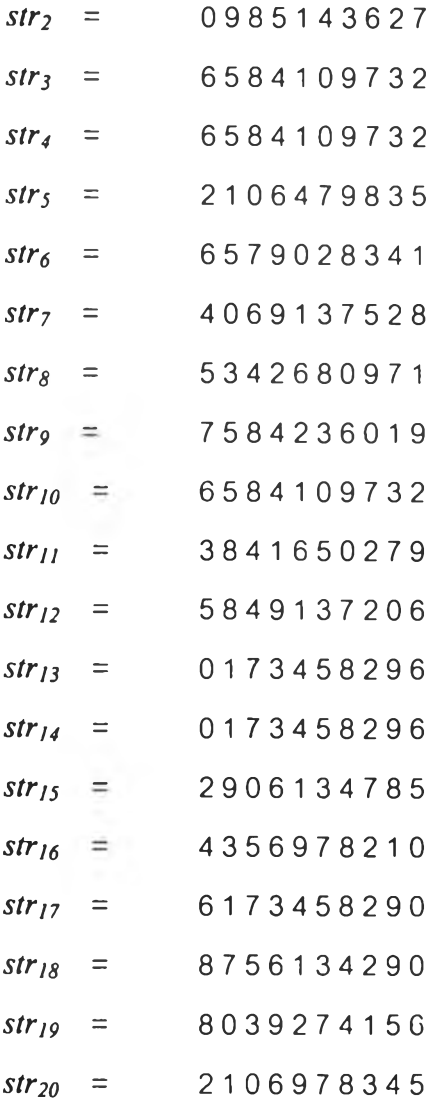

# สามารถคำนวนหา TCR ได้ดังต่อไปนี้

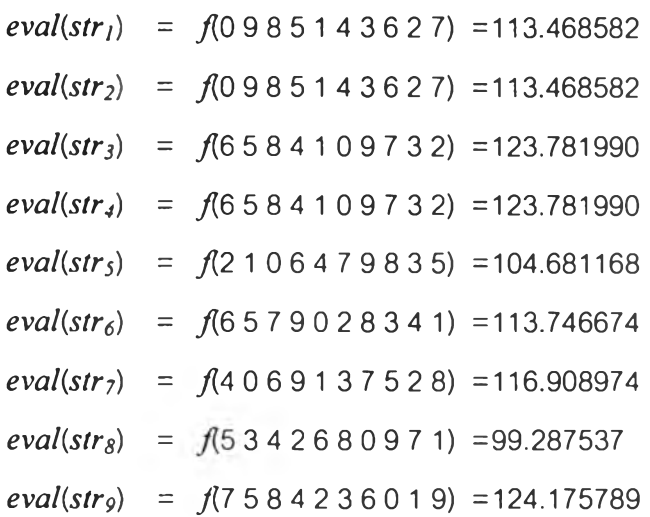

 $eval(str_{10}) = f(6 5 8 4 1 0 9 7 3 2) = 123.781990$  $eval(str_{11}) = f(3841650279) = 108.991356$  $eval(str_{12}) = f(5849137206) = 103.146210$  $eval(str_{13}) = f(0 1 7 3 4 5 8 2 9 6) = 114.609741$  $eval(str_{14}) = f(0 1 7 3 4 5 8 2 9 6) = 114.609741$  $eval(str_{15}) = f(2906134785) = 97.915161$  $eval(str_{16}) = f(4\ 3\ 5\ 6\ 9\ 7\ 8\ 2\ 1\ 0) = 120.370651$  $eval(str_{17}) = f(6 1 7 3 4 5 8 2 9 0) = 103.666634$  $eval(str_{18}) = f(8756134290) = 115.865570$  $eval(str_{19}) = f(8\ 0\ 3\ 9\ 2\ 7\ 4\ 1\ 5\ 6) = 114.677979$  $eval(str_{20}) = f(2 1 0 6 9 7 8 3 4 5) = 113.788567$ Minimum is : 97.915161 Maximum is : 124.175789 Average is : 113.236243 Total is : 2264.724854 STD is : 8.094949 The Best Cost is = 97.915161 =  $[2906134785]$ 

เมื่อผ่านการครอสโอเวอร์แล้วจะเห็นได้ว่าสตริงที่มีค่าที่ดีที่สุดลดลงจาก 101.912491 เป็น 97.915161 และค่าเฉลี่ยของทั้งประซากรลดลงจาก 114.968896 เป็น 113.236243

#### 5.7.4 กระบวนการมิวเตชั่น

กระบวนการต่อไปเป็นคือมิวเตชํ่น เป็นกระบวนการที่มีการกระทำแบบตำแหน่งต่อ ตำแหน่ง กำหนดความน่าจะเป็นของการมิวเตชั่น  $p_m$  = 0.10 นั้นคือจำนวนตำแหน่งที่จะผ่านการ มิวเตชั่นเป็น 10 % ของจำนวนตำแหน่งทั้งหมด (โดยเฉลี่ย) ให้ / เป็นจำนวนตำแหน่งในสตริงแต่ ละตัว ตังนั้นมีจำนวนตำแหน่งทั้งหมดในประชากรเป็น / \* *pop* = 10 \* 20 = 200 ตำแหน่ง อาจ กล่าวได้ว่าจำนวนตำแหน่งทั้งหมดโดยเฉลี่ยที่จะผ่านการมิวเตชั่นคือ 200 \* 0.1 = 20 ตำแหน่งต่อ รุ่นประชากรในแต่ละรุ่น ทุกๆตำแหน่งมีโอกาลที่จะมิวเตชั่นเท่าๆกัน สร้างค่าล่ม *r* ที่อยู่ในช่วง [0....1] เท่ากับจำนวนตำแหน่งทั้งหมดที่อยู่ในประชากร ล้า *r* < 0.1 ตำแหน่งนั้นจะถูกมิวเตชั่น

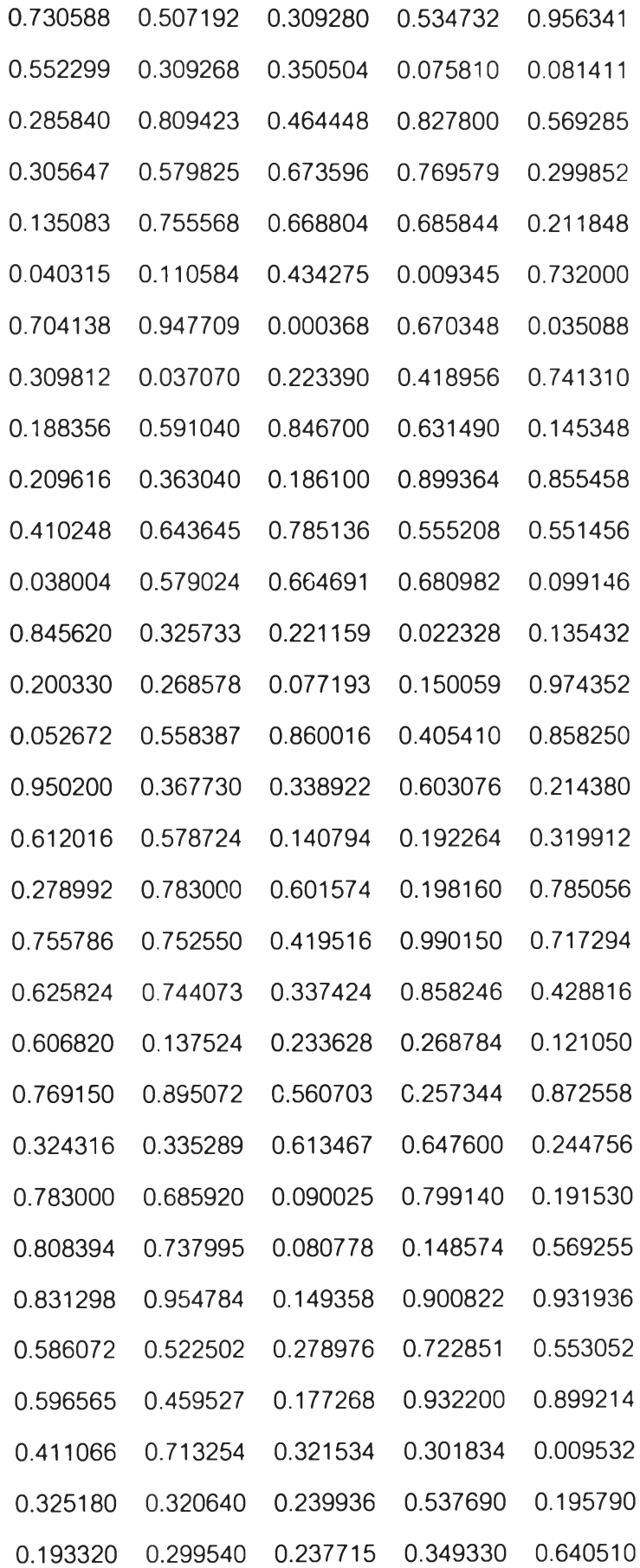

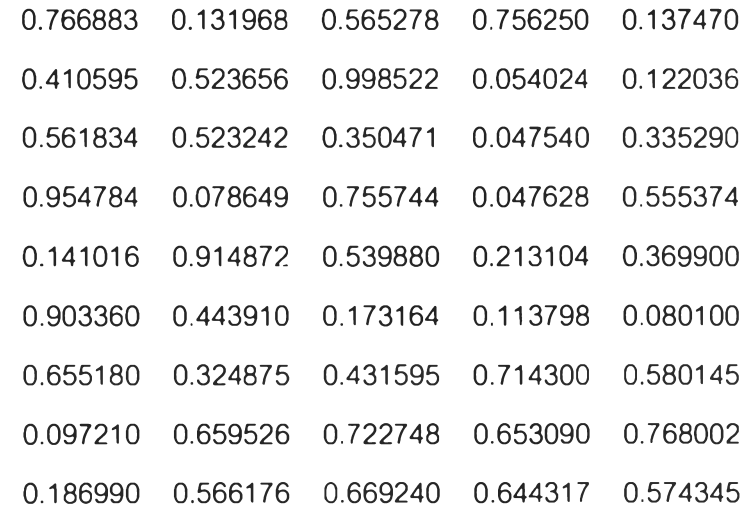

ค่า *r* ที่น้อยกว่า 0.1 มี 21 ตัว ตังตำแหน่งตำแหน่งตังต่อไปนี้

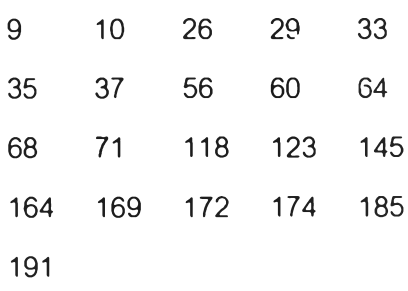

การมิวเตชั่นของสตริงแตกต่างจากการมิวเตชั่นของสตริงที่เป็นเลขฐานลอง หลังจากที่ ทราบว่าตำแหน่งใดที่จะทำการมิวเตชั่นแล้ว จำเป็นต้องตรวจลอบว่าตำแหน่งนันๅอยู่ในสตรงตัว ใด เมื่อทราบว่าเป็นสตริงตัวใดแล้วจะทำการลืมเลือกตำแหน่งอีกหนึ่งตำแหน่งเพื่อทำการสลับค่า ระหว่างตำแหน่งแรกกับตำแหน่งที่สองที่ผ่านการลืมมาแล้ว ตังต่อใปนี้

เริ่มต้นจากค่าลืมตำแหน่งแรก Expected Mutation = 9 ค่า  $p_m = 0.075810$ อยู่ในลตริง *str 1* ตำแหน่งแรกที่ไต้จากการลืมเป็นตำแหน่งที่ 9 [09851 4 3 6 |2|7] ทำการลืมเลือกอีกตำแหน่งเป็นตำแหน่งที่ 3 [0 9|8| 5 1 4 3 6|2| 7] สลับค่าระหว่างตำแหน่งที่ 3 และ 9 [0 9|2|5 1 4 3 6|8|7]

Expected Mutation = 10 ค่า  $p_m$  = 0.081411 อยู่ในสต'รง *stri* ตำแหน่งแรกที่ได้จากการลืมเป็นตำแหน่งที่ 10 [09251 4 3 6 8 |7|] ทำการลืมเลือกอีกตำแหน่งเป็นตำแหน่งที่ <sup>7</sup> [0 9 2 5 1 4 |3| 6 8 |7|] สลับค่าระหว่างตำแหน่งที่ 7 และ 10 [0 9 2 5 1 4 |7|6 8 |3|] จะเห็นได้ว่าสตริงตัวแรกผ่านการมิวเตชั่นถึงสองครั้ง แต่ก็ไม่จำเป็นเสมอไป

Expected Mutation =  $26$  ค่า  $p_m = 0.040315$ อยู่ในสตริง *str 3* ตำแหน่งแรกที่ได้จากการลืมเป็นตำแหน่งที่ 6 [6584 1 |0|9 7 3 2 ] ทำการลืมเลือกอีกตำแหน่งเป็นตำแหน่งที่ 9 [ 6 5 8 4 1 |0| 9 7 |3| 2 ] สลับค่าระหว่างตำแหน่งที่ 6 และ 9 [ 6 5 8 4 1 |3| 9 7 |0| 2 ]

Expected Mutation =  $29$  ค่า  $p_m$  = 0.009345 อยู่ในสตริง *str3* ตำแหน่งแรกที่ได้จากการลืมเป็นตำแหน่งที่ 9 [6584 1 3 9 7 |0|2] ทำการลืมเลือกอีกตำแหน่งเป็นตำแหน่งที่ 4 [ 6 5 8 |4| 1 3 9 7 1๐1 2 ๅ สลับค่าระหว่างตำแหน่งที่ 4 และ 9 [6 5 8 |๐|1 3 9 7 |4|2]

```
Expected Mutation = 33 - 61 p_m = 0.000368อยู่ในลตริง str4 ตำแหน่งแรกที่ได้จากการลืมเป็นตำแหน่งที่ 3 
[6 5|8|4 1 09732]
ทำการลืมเลือกอีกตำแหน่งเป็นตำแหน่งที่ 4 
[6 5 |8แ4|1 0 9 7 3 2]
สลับค่าระหว่างตำแหน่งที่ 3 และ 4
```
#### [6 5|4||8| 1 0 9 7 3 2 ]

```
Expected Mutation = 35 ค่า p_m = 0.035088
อยู่ในลตริง str4 ตำแหน่งแรกที่ได้จากการลืมเป็นตำแหน่งที่ 5 
[6 5 4 8 |1|0 9 7 3 2]
ทำการลืมเลือกอีกตำแหน่งเป็นตำแหน่งที่ 6 
[6 5 4 8 |1แ0|9 7 3 2]
สลับค่าระหว่างตำแหน่งที่ 5 และ 6 
[6 5 4 8 |0แ1|9 7 3 2 ]
```

```
Expected Mutation = 36 a \theta p m = 0.037070อยู่ในลตริง str4 ตำแหน่งแรกที่ได้จากการลืมเป็นตำแหน่งที่ 7 
[65480 1|9|7 3 2 ]
ทำการลืมเลือกอีกตำแหน่งเป็นตำแหน่งที่ 8 
[6 5 4 8 0 1 |9แ7| 3 2 ]
สลับค่าระหว่างตำแหน่งที่ 7 และ 8 
[6 5 4 8 0 1 |7แ9|3 2 ]
```

```
Expected Mutation = 56 \vec{p}_m = 0.038004
อยู่ในสติรง str6 ตำแหน่งแรกที่ได้จากการลืมเป็นตำแหน่งที่ 6 
[ 6 5 7 9 0 |2|8 3 4 1 ]
ทำการลืมเลือกอีกตำแหน่งเป็นตำแหน่งที่ 2 
[ 6 |5| 7 9 0 |2| 8 3 4 1 ]
สลับค่าระหว่างตำแหน่งที่ 2 และ 6 
[ 6 |2| 7 9 0 |5| 8 3 4 1 ]
```

```
Expected Mutation = 60 e \hat{p}_m = 0.099146
อยู่ในสติรง str6 ตำแหน่งแรกที่ได้จากการลืมเป็นตำแหน่งที่ 10 
[ 6 2 7 9 0 5 8 3 4 |1|]
ทำการลืมเลือกอีกตำแหน่งเป็นตำแหน่งที่ 2 
[ 6 |2|7 9 0 5 8 3 4 |1|]
```
#### สลับค่าระหว่างตำแหน่งที่ 2 และ 9

[ 6 |11 7 9 0 5 8 3 4 |2|]

Expected Mutation =  $64$   $\overrightarrow{p}_m$  = 0.022328 อยู่ในสตริง *str 7* ตำแหน่งแรกที่ได้จากการลุ่มเป็นตำแหน่งที่ 4 [4 0 6 |9|1 37528] ทำการลุ่มเลือกอีกตำแหน่งเป็นตำแหน่งที่ 7 [4 0 6 |9| 1 3 |7|5 2 8] สลับค่าระหว่างตำแหน่งที่ 4 และ 7 [4 0 6 |7| 1 3 |9|5 2 8]

```
Expected Mutation = 68 a \theta<sup>n</sup> p_m = 0.077193
อยู่ในลตริง str 7 ตำแหน่งแรกที่ได้จากการลืมเป็นตำแหน่งที่ 8 
[4067 1 3 9 |5|2 8]
ทำการลืมเลือกอีกตำแหน่งเป็นตำแหน่งที่ 2 
[ 4 |0|6 7 1 3 9 |5|2 8]
สลับค่าระหว่างตำแหน่งที่ 2 และ 8 
[ 4 |5|6 7 า 3 9 |0|2 8]
```

```
Expected Mutation = 71 ค่า p_m = 0.052672
อยู่ในสตริง str8 ตำแหน่งแรกที่ได้จากการลืมเป็นตำแหน่งที่ 1 
[|5|3 4 2 6 8 0 9 7 1 ]
ทำการลุ่มเลือกอีกตำแหน่งเป็นตำแหน่งที่ 7 
[|5|3 4 2 6 8 |0|9 7 1]สลับค่าระหว่างตำแหน่งที่ 1 และ 7 
[|0|3 4 2 6 8 |5|9 7 1]
```

```
Expected Mutation = 118 ค่า p_m = 0.090025
อยู่ในลตริง str 12 ตำแหน่งแรกที่ได้จากการลุ่มเป็นตำแหน่งที่ 8 
[5849 1 3 7 |2|0 6 ]
ทำการลุ่มเลือกอีกตำแหน่งเป็นตำแหน่งที่ 10
```

```
[5 8 4 9 1 3 7 |2| 0 |6|]
สลับค่าระหว่างตำแหน่งที่ 8และ 10 
[5 8 4 9 1 3 7 |6| 0 |2|]
```

```
Expected Mutation=123 ค่า p_m = 0.080778
อยู่ในสตริง str/3 ตำแหน่งแรกที่'ใต้'จากการส่มเป็นตำแหน่งที่ 3 
[0 1 |7|3 4 5 8 2 9 6 ]
ทำการส่มเลือกอีกตำแหน่งเป็นตำแหน่งที่ 4 
[0 1]7||3| 4 5 8 2 9 6 ]
 สลับค่าระหว่างตำแหน่งที่ 3 และ 4 
[0 1 3][7] 4 5 8 2 9 6]
```

```
Expected Mutation = 145 \rho_m = 0.009532
อยู่ในลตริง stris ตำแหน่งแรกที่ใต้จากการส่นเป็นตำแหน่งที่ 5 
[ 2 9 0 6 |1|3 4 7 8 5 ]
ทำการส่มเลือกอีกตำแหน่งเป็นตำแหน่งที่ 1 
[|2|9 0 6|1|3 4 7 8 5]สลับค่าระหว่างตำแหน่งที่ 1 และ 5 
[|119 0 6 |2|3 4 7 8 5]
```

```
Expected Mutation = 164  ค่า p_m = 0.054024
อยู่ในสตริง strn ตำแหน่งแรกที่ได้'รากการส่มเป็นตำแหน่งที่ 4 
[6 1 7 |3|4 5 8 2 9 0 ]
ทำการส่มเลือกอีกตำแหน่งเป็นตำแหน่งที่ 7 
[6 1 7 |3|4 5 |8|2 9 0]
สลับค่าระหว่างตำแหน่งที่ 4 และ 7 
[6 1 7 |8| 4 5 |3| 2 9 0 ]
```
Expected Mutation =  $169$   $\dot{p}_m$  = 0.047540 อยู่ในลตริง *strn* ตำแหน่งแรก,ที่'ใต้'จากการส่มเป็นตำแหน่ง-ที่ 9 [6 1 7 8 4 5 3 2 |9|0]

```
ทำการลืมเลือกอีกตำแหน่งเป็นตำแหน่งที่ 2
```
[ 6 |11 7 8 4 5 3 2 |9| ๐ ] สลับค่าระหว่างตำแหน่งที่ 2 และ 9 [ 6 |9|7 8 4 5 3 2 |1|0]

Expected Mutation = 172 ค่า  $p_m$  = 0.078649 อยู่ในสตริง *stris*ตำแหน่งแรกที่,ใต้'จากการลืมเป็นตำแหน่ง,ที่ 2 [ 8 |7|5 6 1 34290] ทำการลืมเลือกอีกตำแหน่งเป็นตำแหน่งที่ 6 [ 8 |7| 5 6 1 |3| 4 2 9 0 ] สลับค่าระหว่างตำแหน่งที่ 2 และ 6 [ 8 |3|5 6 1 |7|4 2 9 0]

Expected Mutation = 174 ค่า  $p_m$  = 0.047628 อยู่ในลตริง *stris* ตำแหน่งแรกที่1ใด้'รากการลืมเป็นตำแหน่ง,ที่ 4 [8 3 5 |6|1 74290] ทำการลืมเลือกอีกตำแหน่งเป็นตำแหน่งที่ 7 [8 3 5 |6 |1 7 4 |2|9 0] สลับค่าระหว่างตำแหน่งที่ 4 และ 7  $[8 3 5 | 2 | 1 7 4 | 6 | 9 0]$ 

Expected Mutation = 185 ค่า  $p_m$  = 0.080100 อยู่ในลตริง *str,9* ตำแหน่งแรกที่'ใต้1จากการลืมเป็นตำแหน่งที่ 5 [ 8 0 3 9 |2|7 4 1 56] ทำการลืมเลือกอีกตำแหน่งเป็นตำแหน่งที่ 10 [ 8 0 3 9 |2| 7 4 1 5 |6|] สลับค่าระหว่างตำแหน่งที่ 5 และ 10 [8 0 3 9|6| 7 4 1 5 |2|]

Expected Mutation = 191 ค่า  $p_m$  = 0.097210 อยู่ในสตริง *str20* ตำแหน่งแรกที่ใต้สากการลืมเป็นตำแหน่งที่ 1  $[|2| 1 0 6 9 7 8 3 4 5]$ ทำการล้มเลือกอีกตำแหน่งเป็นตำแหน่งที่ 4  $[|2| 1 0 |6| 9 7 8 3 4 5]$ สลบค่าระหว่างตำแหน่งที่ 1 และ 4  $[|6|1 0|2|9 7 8 3 4 5]$ สตริงในประชากรใหม่ หลังจากผ่านการมิวเตชั่นแล้วคือ

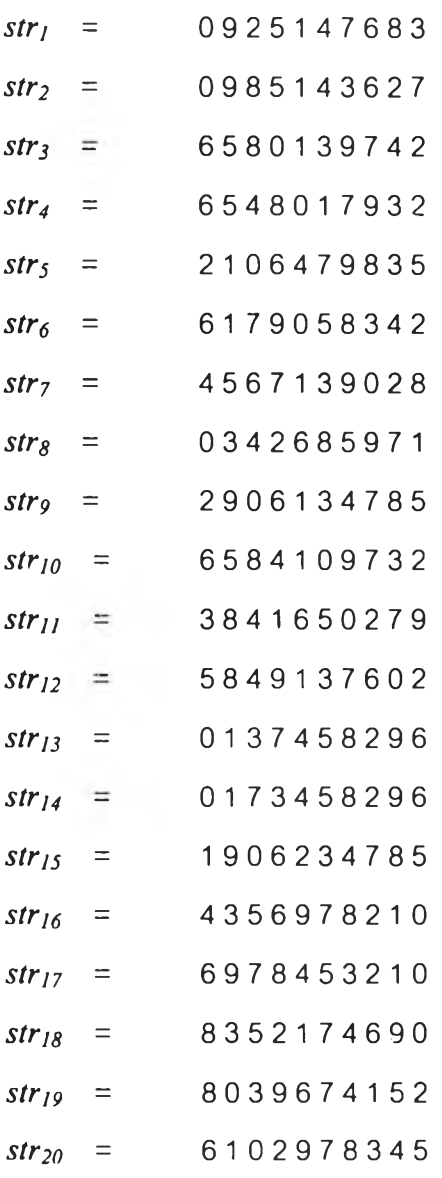

 $\epsilon$ 

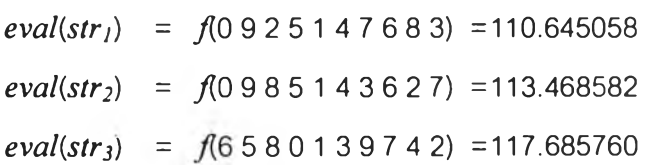

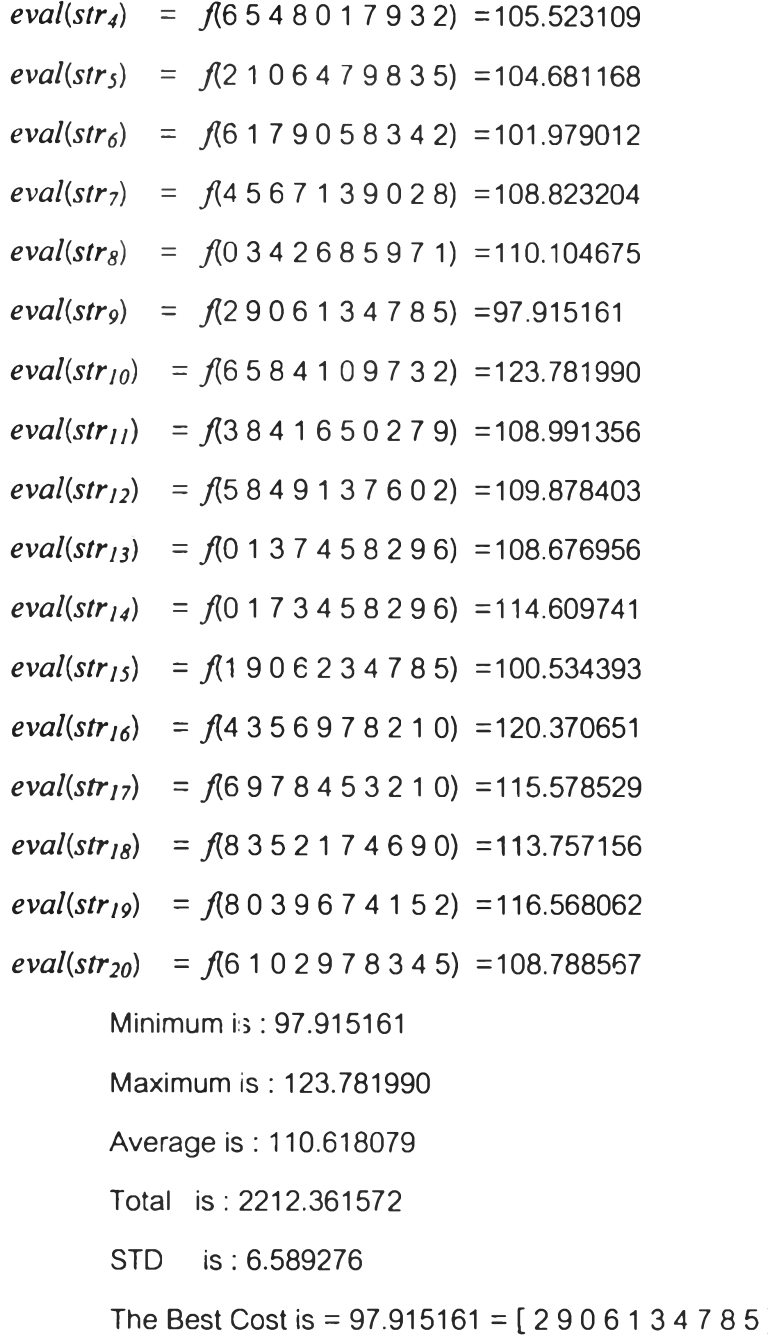

จากกระบวนการมีวเตซั่นที่ผ่านมายังไม่พบสตริงที่มีค่าน้อยกว่าสตรงก่อนกระบวนทารมิว เตชั่น สตริงที่มีค่าน้อยที่สุดยังคงเป็น 97.915161 แต่ค่าเฉลี่ยของทั้งประชากรลดลงจาก 113.236243เป็น 110.618079

เริ่มเจนเนอเรชั่นใหม่จากประชากรรุ่นที่ผ่านมาและทำกระบวนการต่างๆชํ้าเช่นเดิมจนเจน เนอเรชั่นมากกว่าหรอเท่ากับเจนเนอเรชํ่'นสูงสุดที่กำหนดไว้จึงเป็นการหยุดการคำนวณ กระบวนการเหล่านี้จะเกิดขึ้นหลายครั้งโดยคาดหวังว่าจะได้คำตอบที่ดีขึ้นเรื่อยๆ คำตอบ ที่ดีที่สุดไนแต่ละรุ่นประชากรจะถูกเก็บไว้แยกออกจากกัน แต่อย่างไรก็ดีจากแบบจำลองที่ผ่านมา

ำตอบที่ดีที่สุดในแต่ละรุ่นประชากรจะถูกไว้ที่ The Best Cost ถ้าผ่านกระบวนการต่างๆแล้วทำ ให้คำตอบที่ดีที่สุดแย่กว่าคำตอบในกระบวนการก่อนหน้านี้ กีจะนำคำตอบในกระบวนการก่อน หน้านี้มาแทน เนื่องจากต้องการเก็บคำตอบที่ดีที่สุดไว้ ซึ่งวิธีนี้เป็นการบังคับให้เก็บคำตอบที่ดีที่สุด ไว้ (Elitist)

### 5.8 สรุป

เนื่องจาก GAs เป็นการค้นหาคำตอบที่มีประสิทธิภาพสูง แต่การนำ GAs ไปใช้ไนการแก้ บัญหาต่างๆนั้นจำเป็นต้องมีกระบวนการต่างๆในรายละเอียดปลีกย่อยเพื่อที่จะทำให้ GAs ลามารถทำงานไต้อย่างที่ต้องการ โดยเริ่มจาก การเช้ารห้ลสตริงฃองปัญหาการจัดผังโรงงานทำไต้ โดยการกำหนดสตริงที่มีจำนวนยีนเท่ากับจำนวนสถานีขึ้นมาก่อน จากนั้นกำหนดขนาดของผังโรง งาน (แต่ละแผนกมีขนาด กว้าง\*ยาวเป็น 1\*1 หน่วยระยะทาง) แล้ววางแผนกแรกจากลต่ริงลงบน ตำแหน่งพื้นที่ของผังโรงงานตำแหน่งแรกล้วนแผนกที่เหลือวางเป็นลำคับต่อไปจากซ้ายไปขวาและ บนลงล่างจนครบทั้งหมด

การคัดเลือก (รี'โปรคักขั้น) แบบวงล้อรูลเล็ทสามารถทำ1ได้โดย

 $\bullet$ สร้างค่าสุ่ม (random number)  $r$  ที่มีค่าอยู่ในช่วง [ 0...1 ]

 $\bullet$ ถ้า  $r < q_i$  เลือกสตริงตัวแรก ถ้าไม่ใช่ เลือกสตริงตัวที่ *i* โดยที่ *i* อยู่ระหว่าง (2  $\leq$   $i \leq$  $pop)$  หรือ  $(q_{i\text{-}l} \leq r \leq q_l)$ 

การครอสโอเวอรืที่ใช้ในงานวิจัยมี 3 อย่างคือ การครอสโอเวอร์แบบ PMX (Partially Match Crossover) การครอสโอเวอร์แบบ OX (Order Crossover) และการครอสโอเวอร์แบบ CX (Cycle Crossover) โดยสามารถทำไต้คังต่อใปนี

•สร้างค่าล้ม (Random Number) *r* ที่มีค่าอยู่'ไน'ช่วง [ 0. . .1 ]

•ถ้า *r < Pc* เลือกสตรีงนั้นเพื่อทำการครอลโอเวอร์คัวแรก

•จับคู่กับสตรีงอีกหนึ่งคัวเพื่อทำการครอสโอเวอร์ ตามขั้นตอนของการครอสโอเวอร์แต่ละ

แบบ

วิธีการมิวเตชั่นมีดังต่อ'ไปนี้ สามารถทำไต้คังต่อไปนี้

- สร้างค่าล้ม (Float) หรือ r อยู่ในช่วง [0....1] สำหรับตำแหน่งทุกตำแหน่ง
- $\bullet$  ตำแหน่งใดที่  $r < p_m$  เลือกตำแหน่งนั้นเพื่อทำการมิวเตชั่น

•เลือกตำแหน่งอีกหนึ่งตำแหน่งในสตรีงที่ตรงกับตำแหน่งที่ทำการเลือกครังแรก เพื่อทำ การสลับค่ากับตำแหน่งแรกที่ถูกเลือก